# Time 2: Totally Ordered Multicast & Vector Clocks

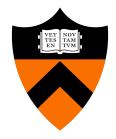

COS 418/518: Distributed Systems
Lecture 6

Wyatt Lloyd, Mike Freedman

#### Motivation: Multi-site database replication

- A New York-based bank wants to make its transaction ledger database resilient to whole-site failures
- Replicate the database, keep one copy in sf, one in nyc

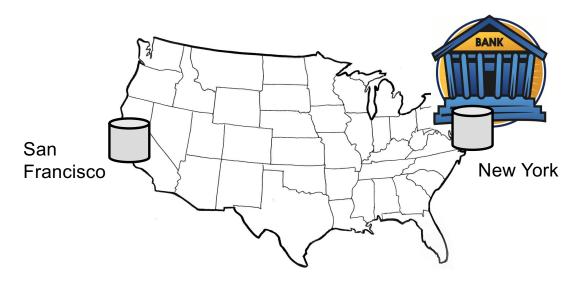

#### The consequences of concurrent updates

- Replicate the database, keep one copy in sf, one in nyc
  - Client sends reads to the nearest copy
  - Client sends update to both copies

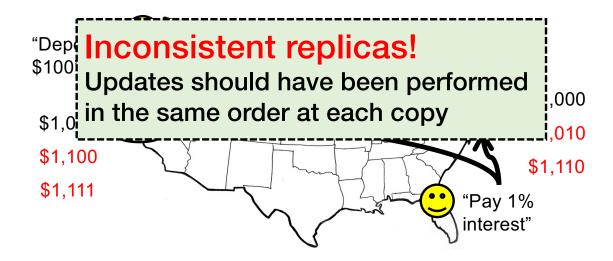

# **Totally-Ordered Multicast**

Goal: All sites apply updates in (same) Lamport clock order

- Client sends update to one replica site j
  - Replica assigns it Lamport timestamp C<sub>i</sub>. j
- Key idea: Place events into a sorted local queue
  - Sorted by increasing Lamport timestamps

Example: P1's local queue:

| 1.1 | 1.2 | Continue | Timestamps | Timestamps | Timestamps | Timestamps | Timestamps | Timestamps | Timestamps | Timestamps | Timestamps | Timestamps | Timestamps | Timestamps | Timestamps | Timestamps | Timestamps | Timestamps | Timestamps | Timestamps | Timestamps | Timestamps | Timestamps | Timestamps | Timestamps | Timestamps | Timestamps | Timestamps | Timestamps | Timestamps | Timestamps | Timestamps | Timestamps | Timestamps | Timestamps | Timestamps | Timestamps | Timestamps | Timestamps | Timestamps | Timestamps | Timestamps | Timestamps | Timestamps | Timestamps | Timestamps | Timestamps | Timestamps | Timestamps | Timestamps | Timestamps | Timestamps | Timestamps | Timestamps | Timestamps | Timestamps | Timestamps | Timestamps | Timestamps | Timestamps | Timestamps | Timestamps | Timestamps | Timestamps | Timestamps | Timestamps | Timestamps | Timestamps | Timestamps | Timestamps | Timestamps | Timestamps | Timestamps | Timestamps | Timestamps | Timestamps | Timestamps | Timestamps | Timestamps | Timestamps | Timestamps | Timestamps | Timestamps | Timestamps | Timestamps | Timestamps | Timestamps | Timestamps | Timestamps | Timestamps | Timestamps | Timestamps | Timestamps | Timestamps | Timestamps | Timestamps | Timestamps | Timestamps | Timestamps | Timestamps | Timestamps | Timestamps | Timestamps | Timestamps | Timestamps | Timestamps | Timestamps | Timestamps | Timestamps | Timestamps | Timestamps | Timestamps | Timestamps | Timestamps | Timestamps | Timestamps | Timestamps | Timestamps | Timestamps | Timestamps | Timestamps | Timestamps | Timestamps | Timestamps | Timestamps | Timestamps | Timestamps | Timestamps | Timestamps | Timestamps | Timestamps | Timestamps | Timestamps | Timestamps | Timestamps | Timestamps | Timestamps | Timestamps | Timestamps | Timestamps | Timestamps | Timestamps | Timestamps | Timestamps | Timestamps | Timestamps | Timestamps | Timestamps | Timestamps | Timestamps | Timestamps | Timestamps | Timestamps | Timestamps | Timestamps | Time

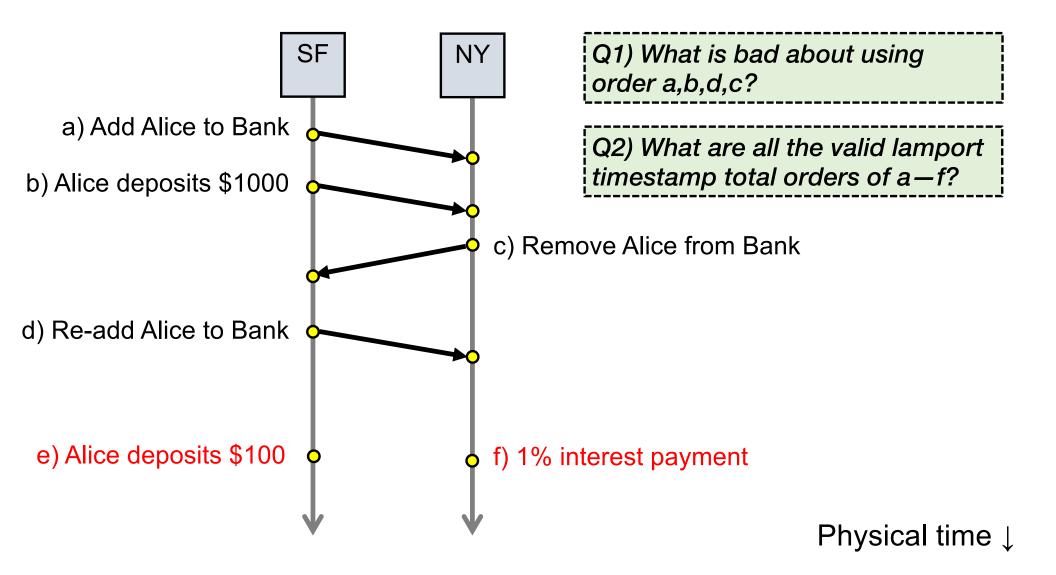

# Totally-Ordered Multicast (Almost correct)

- 1. On receiving an update from client, broadcast to others (including yourself)
- 2. On receiving an update from replica:
  - a) Add it to your local queue
  - b) Broadcast an acknowledgement message to every replica (including yourself)
- 3. On receiving an acknowledgement:
  - Mark corresponding update acknowledged in your queue
- 4. Remove and process updates everyone has ack'ed from head of queue

#### Totally-Ordered Multicast (Almost correct)

- P1 queues \$, P2 queues %
- P1 queues and ack's %
  - P1 marks % fully ack'ed
- P2 marks % fully ack'ed

X P2 processes %

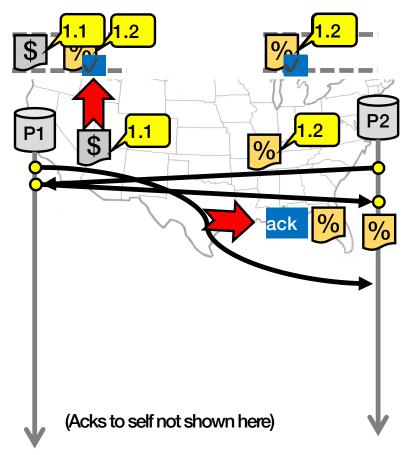

# Totally-Ordered Multicast (Correct version)

- 1. On receiving an update from client, broadcast to others (including yourself)
- 2. On receiving or processing an update:
  - a) Add it to your local queue, if received update
  - b) Broadcast an acknowledgement message to every replica (including yourself) only from head of queue
- 3. On receiving an acknowledgement:
  - Mark corresponding update acknowledged in your queue
- 4. Remove and process updates everyone has ack'ed from head of queue

Why is this correct?

# Totally-Ordered Multicast (Correct version)

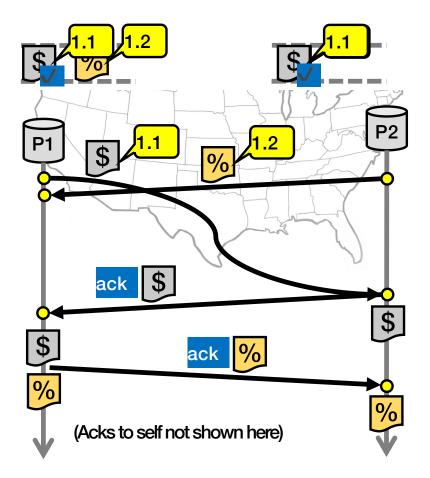

### So, are we done?

- Does totally-ordered multicast solve the problem of multi-site replication in general?
- Not by a long shot!
- 1. Our protocol assumed:
  - No node failures
  - No message loss
  - No message corruption
- 2. All to all communication does not scale
- 3. Waits forever for message delays (performance?)

## **Lamport Clocks Review**

```
Q: a \rightarrow b => LC(a) < LC(b)
```

Q: LC(a) < LC(b) => b -/-> a (a 
$$\rightarrow$$
 b or a || b)

Q: a || b => nothing

# **Lamport Clocks and Causality**

- Lamport clock timestamps do not capture causality
- Given two timestamps C(a) and C(z), want to know whether there's a chain of events linking them:

$$a \rightarrow b \rightarrow ... \rightarrow y \rightarrow z$$

#### **Vector clock: Introduction**

- One integer can't order events in more than one process
- So, a Vector Clock (VC) is a vector of integers, one entry for each process in the entire distributed system
  - Label event e with  $VC(e) = [c_1, c_2 ..., c_n]$ 
    - Each entry c<sub>k</sub> is a count of events in process k that causally precede e

# Vector clock: Update rules

- Initially, all vectors are [0, 0, ..., 0]
- Two update rules:
- 1. For each local event on process i, increment local entry ci
- 2. If process j receives message with vector  $[d_1, d_2, ..., d_n]$ :
  - Set each local entry c<sub>k</sub> = max{c<sub>k</sub>, d<sub>k</sub>}
  - Increment local entry c<sub>j</sub>

## Vector clock: Example

All processes' VCs start at [0, 0, 0]

Applying local update rule

- Applying message rule
  - Local vector clock piggybacks on inter-process messages

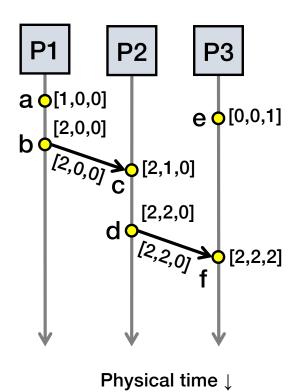

# Comparing vector timestamps

- Rule for comparing vector timestamps:
  - V(a) = V(b) when  $a_k = b_k$  for all k
  - V(a) < V(b) when  $a_k \le b_k$  for all k and  $V(a) \ne V(b)$
- Concurrency:
  - $V(a) \parallel V(b)$  if  $a_i < b_i$  and  $a_j > b_j$ , some i, j

# Vector clocks capture causality

- V(w) < V(z) then there is a chain of events linked by Happens-Before (→) between a and z
- V(a) || V(w) then there is no such chain of events between a and w

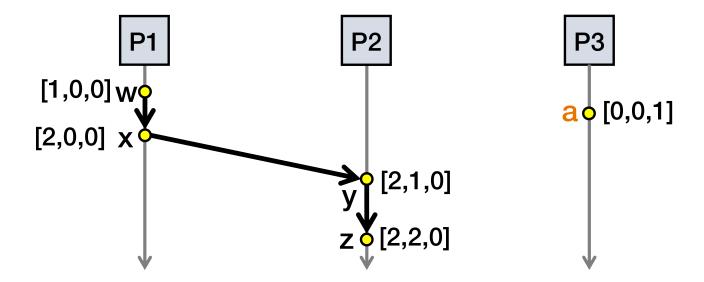

# Comparing vector timestamps

- Rule for comparing vector timestamps:
  - V(a) = V(b) when  $a_k = b_k$  for all k
    - They are the same event
  - V(a) < V(b) when  $a_k \le b_k$  for all k and  $V(a) \ne V(b)$ 
    - a  $\rightarrow$  b
- Concurrency:
  - V(a)  $\parallel$  V(b) if  $a_i < b_i$  and  $a_j > b_j$ , some i, j
    - a || b

#### Two events a, z

Lamport clocks: C(a) < C(z)Conclusion: z -/-> a, i.e., either  $a \rightarrow z$  or  $a \parallel z$ 

Vector clocks: V(a) < V(z)Conclusion:  $a \rightarrow z$ 

Vector clock timestamps precisely capture happens-before relation (potential causality)